# MARK SCHEME for the October/November 2014 series

# 7010 COMPUTER STUDIES

7010/13 Paper 1, maximum raw mark 100

This mark scheme is published as an aid to teachers and candidates, to indicate the requirements of the examination. It shows the basis on which Examiners were instructed to award marks. It does not indicate the details of the discussions that took place at an Examiners' meeting before marking began, which would have considered the acceptability of alternative answers.

Mark schemes should be read in conjunction with the question paper and the Principal Examiner Report for Teachers.

Cambridge will not enter into discussions about these mark schemes.

Cambridge is publishing the mark schemes for the October/November 2014 series for most Cambridge IGCSE<sup>®</sup>, Cambridge International A and AS Level components and some Cambridge O Level components.

® IGCSE is the registered trademark of Cambridge International Examinations.

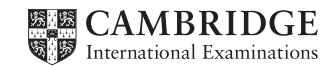

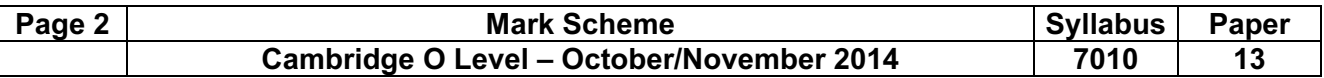

#### 1 Any three from (need risk *+* reason):

Safety issues e.g.:

- electrocution from bare wires or spilling liquids on live equipment
- trip hazard due to trailing wires
- risk of heavy equipment falling from inadequate desks
- risk of fire if insufficient equipment ventilation or overloaded wall sockets

 $[3]$ 

2

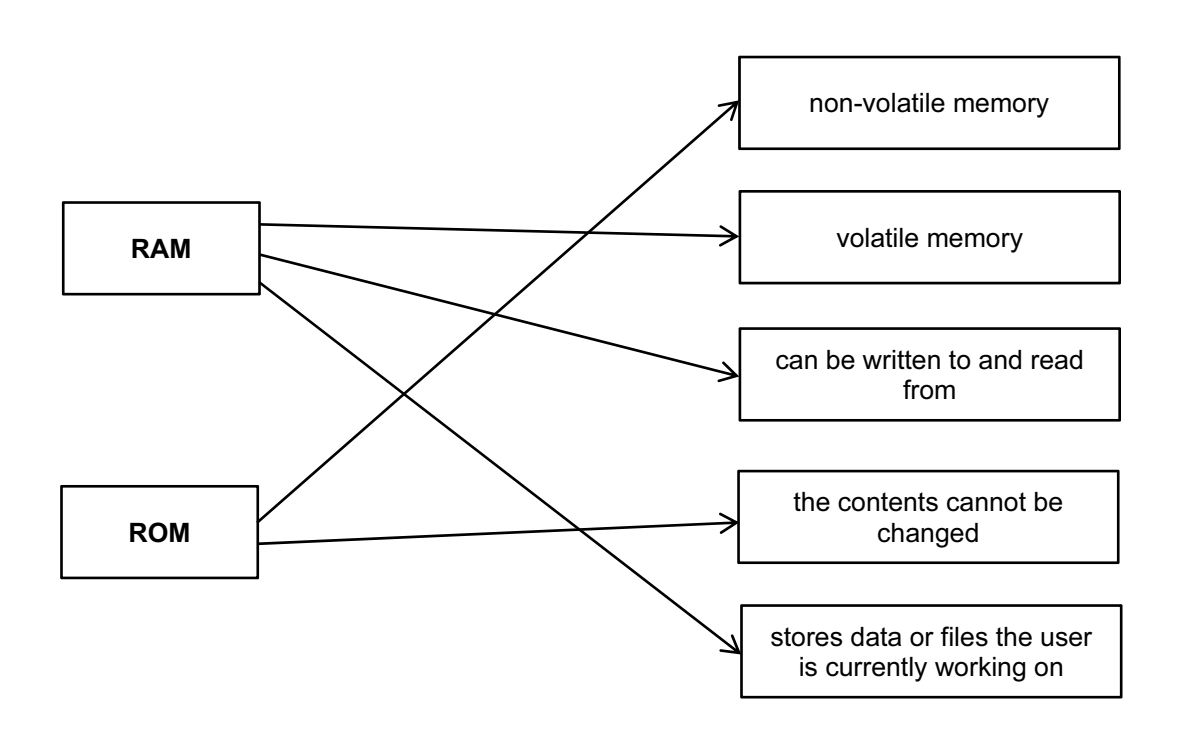

 1 mark for each correct line (max 5) Deduct 1 mark for each additional incorrect line.

 $[5]$ 

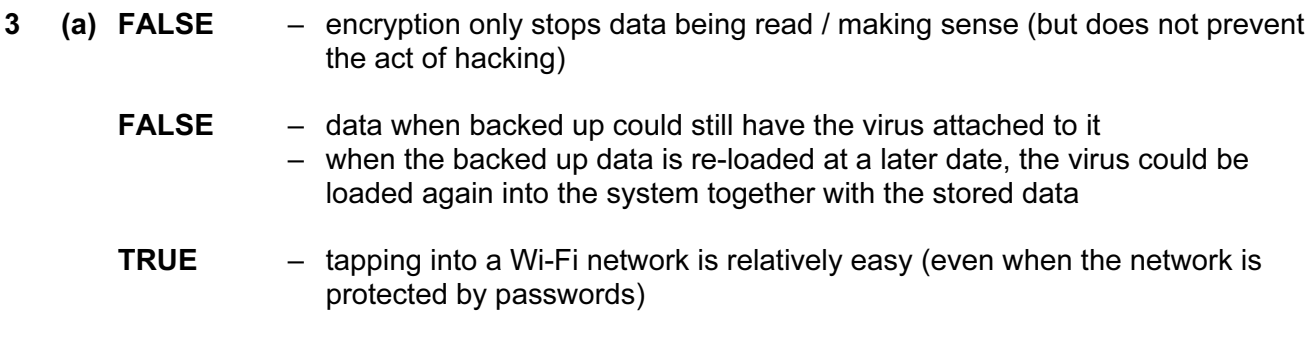

1 mark for each correct TRUE / FALSE with correct corresponding reason

 $[3]$ 

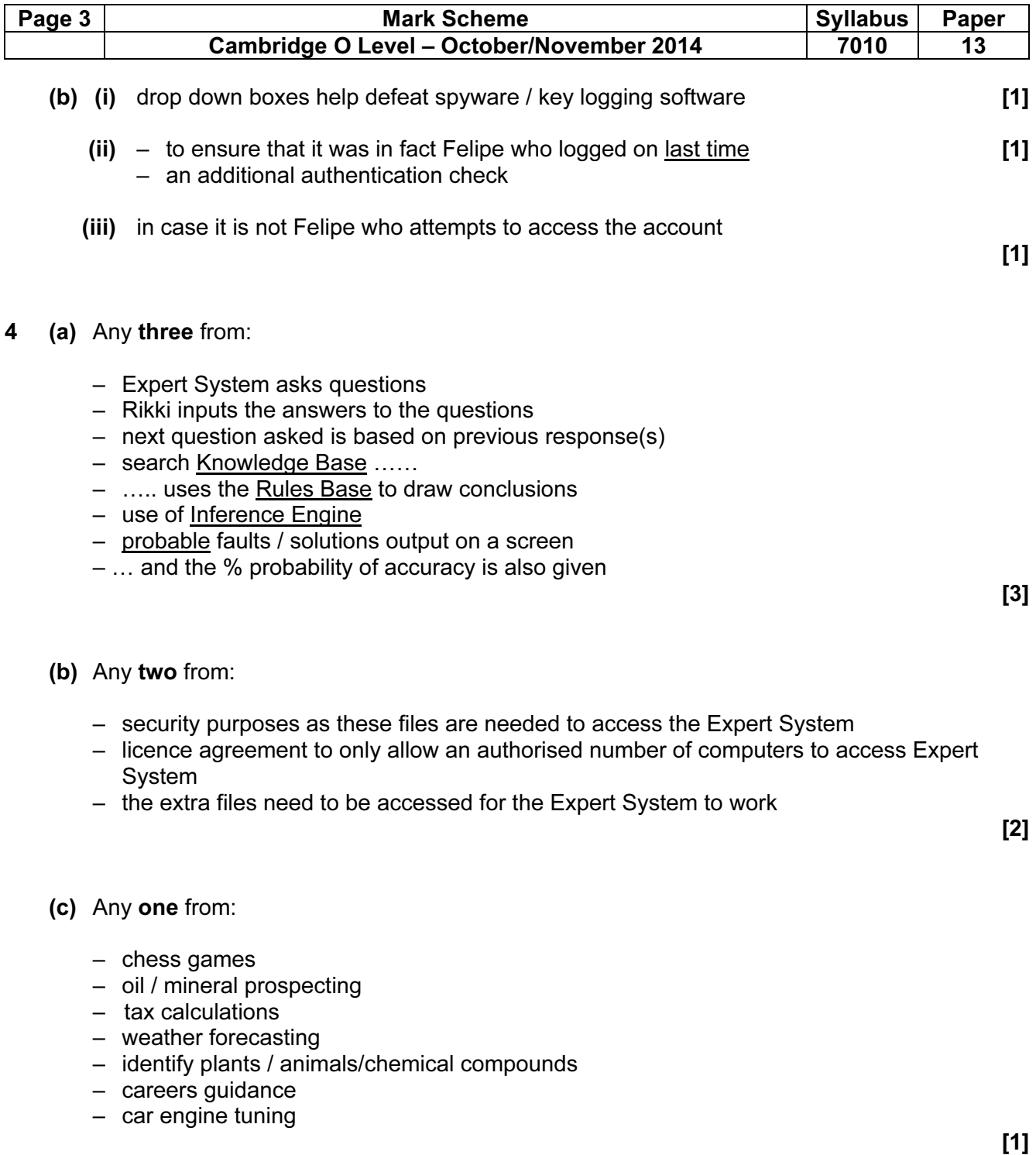

![](_page_3_Picture_43.jpeg)

5

![](_page_3_Figure_2.jpeg)

1 mark for each correct line (max 5)

 $[5]$ 

![](_page_4_Picture_151.jpeg)

6 1 mark for each error located with corresponding correction (description or corrected pseudocode acceptable)

![](_page_4_Picture_152.jpeg)

7 (a) wikis [1]

(b) social networking sites [1]

 $[5]$ 

- (c) podcasts [1]
- (d) tagging [1]
- (e) blogs

 $\begin{bmatrix} 1 \end{bmatrix}$ 

![](_page_4_Figure_10.jpeg)

![](_page_5_Picture_209.jpeg)

- (c) Any three from:
	- customers need a password / PIN
	- use of card readers / use of Transaction Authentication Number (TAN)
	- only certain characters from password / PIN requested…
	- …the requested characters change each time user logs on
	- card security code requested
	- use of drop down boxes
	- use of a customer reference number
	- inform customer when they last logged on to the website
	- use of image verification code e.g. CAPTCHA
	- make reference to something unique to the customer e.g. their mobile phone number
	- use of secure protocol e.g. https, padlock symbol

 $[3]$ 

**9** (a) 1 mark for input device  $+1$  mark for its matching use

![](_page_5_Picture_210.jpeg)

(b) 1 mark for each different output device  $+$  1 mark for its matching use

![](_page_5_Picture_211.jpeg)

 $[4]$ 

- 10 (a) 1 mark for each different sensor (max 2)
	- pressure sensor
	- example of sensor to detect if door closed / open e.g. magnetic field sensor, proximity sensor
	- moisture / humidity sensor
	- temperature / infrared sensor

![](_page_6_Picture_116.jpeg)

- (b) 1 mark for each item of data (max 2):
	- is the food frozen / uncooked / cooked?
	- cooking time
	- start / end time
	- power
	- weight
	- type of food
	- additional cooking feature e.g. browning

1 mark for each corresponding input method (max 2):

- turn dial to select option
- touch screen / buttons / concept keyboard / keypad to select options
- use of barcode readers (to read barcodes on food packaging which stores an automatic cooking programme)

 $[4]$ 

## (c) Any four from:

- (microprocessor) checks / receives readings / data / signals from sensors….
- …..continuously
- if door open, (microprocessor) sends signal to sound alarm / stop process
- (microprocessor) compares weight of food against stored values…
- …and automatically sets cooking time / power
- cooking time controlled by (microprocessor) comparing with stored values
- (microprocessor) sends signal to beeper / notify when cooking program complete

[4]

![](_page_7_Figure_0.jpeg)

![](_page_8_Picture_58.jpeg)

 $\begin{bmatrix} 1 \end{bmatrix}$ 

![](_page_9_Picture_82.jpeg)

13 (a)

![](_page_9_Picture_83.jpeg)

1 mark 1 mark 1 mark < - - - - - - - - - 1 mark - - - - - - - - - - - - 1 mark

 If no marks are awarded for the columns then 1 mark can be given for correct initialisation of T1, T2 & T3 as shown in the first row above.

 $[5]$ 

(b) – any data set (except 0, 0, 0) where  $2/3$  of the numbers are the same e.g. 2, 8, 8 – flowchart does not allow for numbers which have the same value

[2]

![](_page_10_Picture_121.jpeg)

 $Reg 1 + Reg 5 = 1 mark$  $Reg 2 = 1 mark$  Reg 3 = 1 mark Reg 4 = 1 mark

[4]

![](_page_10_Figure_3.jpeg)

![](_page_10_Picture_122.jpeg)

 $Reg 2 + Reg 5 = 1 mark$  Reg 3 = 1 mark Reg 4 = 1 mark

 $[3]$ 

![](_page_11_Picture_61.jpeg)

 $15$  (a)

![](_page_11_Picture_62.jpeg)

 $[4]$ 

 $[4]$ 

(b) 1 mark for correct NOR gate and 1 mark for correct NAND gate in correct positions on left hand side of diagram.

![](_page_11_Figure_5.jpeg)

 $[2]$ 

(c)  $[A = NOT 1 OR B = NOT 1]$ 1 mark **AND** 1 mark  $[B = 1$  AND C = NOT 1] 1 mark

Other notations which are acceptable:

(NOT A OR NOT B) AND (B AND NOT C)

- $(\overline{A} + \overline{B}) \cdot (B \cdot \overline{C})$
- $(A' + B') \cdot (B \cdot C')$

 $[3]$ 

![](_page_12_Picture_136.jpeg)

#### 16 Marking points:

- initialise largest and two totals
- control loop for 1000 items
- check if price 1 > price 2 and increment total 1 (inside loop)
- check if price 2 > price 1 and increment total 2 (inside loop)
- calculate price difference (inside loop)
- method of dealing with negative difference
- check if calculated difference > largest difference and action taken if it is
- three outputs OUTSIDE a loop (calculation must have been attempted)

## Sample program in pseudocode:

![](_page_12_Picture_137.jpeg)

(max 6)

[6]